# **ОБМЕН НА ДАННИ В MICROSOFT OFFICE**

- Статично
- Динамично

#### **Статичен обмен на данни:**

- Чрез Clipbord + филтри
- File/Open
- Insert/File
- Insert/Picture
- Импортиране

#### **Динамичен обмен на данни:**

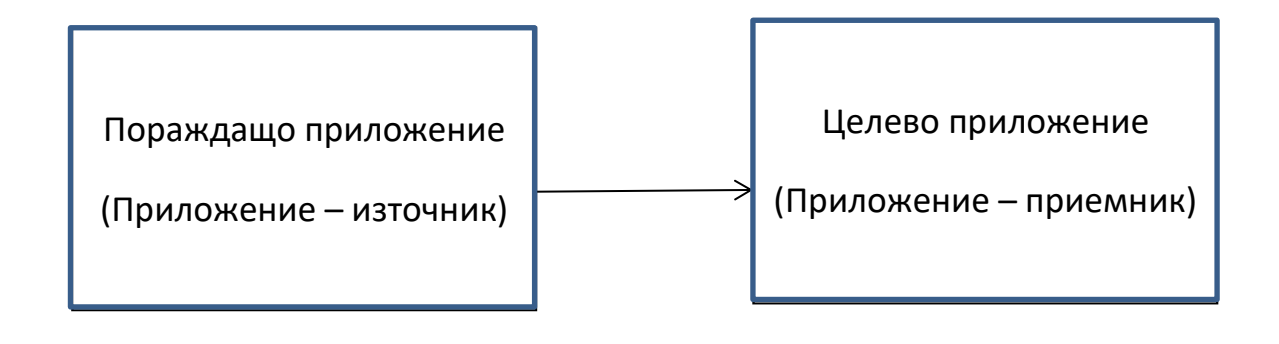

**КЛИЕНТ СЪРВЪР**

### *DDE (Dynamic Data Exchange) – Динамичен обмен на данни*

- Позволява свързване на вмъкнатите данни само с файла на данните
- Позволява промяна на оригиналния файл и обновяване на информацията в приложението клиент
- Позволява редактиране на данните чрез изпълнение на оригиналното приложение сървър
- Позволява форматиране на данните в приложението клиент
- Работи с всички приложения на MICROSOFT OFFICE
- Осъществява се чрез Edit->Paste Special->Paste Link->Non-Object type

## *OLE (Object Linking and Embedding) – Обектно свързване и вграждане*

## *Свързване чрез OLE (Linking)*

- Позволява свързване на вмъкнатите данни както с файла с данни, така и с приложението сървър
- Сървърът се стартира и файлът с данни се отваря в него само чрез двукратно щракване с мишка
- Позволява промяна на оригиналния файл и обновяване на информацията в клиента
- Позволява редактиране и форматиране на данните в приложението сървър
- Работи с всички приложения на MICROSOFT OFFICE
- Може да се осъществи чрез Edit->Paste Special->Paste Link-> Object type
- Може да се осъществи чрез Insert->Object->Link to File

## *Вграждане чрез OLE (Embedding)*

- Позволява свързване на вмъкнатите данни с приложението сървър
- Сървърът се стартира и данните се предават на него за редактиране само чрез двукратно щракване с мишка
- В повечето приложения позволява редактиране "на място"
- Позволява редактиране и форматиране на данните в приложението сървър
- Позволява промяна на оригиналния файл, без да се обновява информацията в приложението клиент
- При някои приложения (зависи от конкретна версия на MSO) вграждането да се осъществява чрез влачене и пускане
- Работи с всички приложения на MICROSOFT OFFICE
- Може да се осъществи чрез Edit->Paste Special->Paste-> Object type